## Informática I

Claudio Paz

claudiojpaz@gmail.com

Octubre 2019

# Unidad 10 Manejo de archivos en C

La mayoría de los programas necesitan entradas (in) o salidas (out), o ambas.

- La mayoría de los programas necesitan entradas (in) o salidas (out), o ambas.
- El lenguaje C NO dispone de sentencias de entrada/salida.

- La mayoría de los programas necesitan entradas (in) o salidas (out), o ambas.
- El lenguaje C NO dispone de sentencias de entrada/salida.
- Hay que recurrir a una biblioteca que tenga funciones para manejar las entrada/salidas.

La mayoría de los programas necesitan entradas (in) o salidas (out), o ambas.

El lenguaje C NO dispone de sentencias de entrada/salida.

Hay que recurrir a una biblioteca que tenga funciones para manejar las entrada/salidas.

Las funciones de la biblioteca estándar están declaradas en el archivo de cabecera stdio.h

Todas las entradas y salidas son simplemente secuencias de bytes que van de un lado a otro, llamadas streams.

Todas las entradas y salidas son simplemente secuencias de bytes que van de un lado a otro, llamadas streams.

Las entradas son bytes que van desde dispositivos (teclado, disco, red) hacia la memoria.

Todas las entradas y salidas son simplemente secuencias de bytes que van de un lado a otro, llamadas streams.

Las entradas son bytes que van desde dispositivos (teclado, disco, red) hacia la memoria.

Las salidas son bytes que van desde la memoria a un dispositivo (pantalla, impresora, disco, red).

Cuando un programa comienza, ya tiene tres streams estándar predefinidos, listos para su uso...

Cuando un programa comienza, ya tiene tres streams estándar predefinidos, listos para su uso...

...están declarados en stdio.h

Cuando un programa comienza, ya tiene tres streams estándar predefinidos, listos para su uso...

...están declarados en stdio.h

stdin es la entrada y está conectada al teclado.

Cuando un programa comienza, ya tiene tres streams estándar predefinidos, listos para su uso...

...están declarados en stdio.h

stdin es la entrada y está conectada al teclado.

stdout es la salida y está *conectada* a la pantalla.

Cuando un programa comienza, ya tiene tres streams estándar predefinidos, listos para su uso...

...están declarados en stdio.h

stdin es la entrada y está conectada al teclado.

stdout es la salida y está *conectada* a la pantalla.

stderr es la salida de error y está *conectada* a la pantalla.

El SO puede permitir redireccionarlos a otros dispositivos.

- El SO puede permitir redireccionarlos a otros dispositivos.
- Tanto stdin, stdout y stderr son de tipo FILE  $*$

- El SO puede permitir redireccionarlos a otros dispositivos.
- Tanto stdin, stdout y stderr son de tipo FILE  $*$
- FILE  $\star$  es un tipo de datos usado para representar streams

- El SO puede permitir redireccionarlos a otros dispositivos.
- Tanto stdin, stdout y stderr son de tipo FILE  $*$
- FILE  $\star$  es un tipo de datos usado para representar streams
- Es una estructura con información necesaria para el manejo en bajo nivel de los archivos.

Las funciones utilizadas para abrir y cerrar archivos son fopen y fclose

Las funciones utilizadas para abrir y cerrar archivos son fopen y fclose

fopen

FILE \* fopen (const char \*filename, const char \*opentype);

Las funciones utilizadas para abrir y cerrar archivos son fopen y fclose

fopen

FILE \* fopen (const char \*filename, const char \*opentype);

fopen recibe dos cadenas como argumentos: el nombre del archivo y el modo de apertura.

Las funciones utilizadas para abrir y cerrar archivos son fopen y fclose

fopen

FILE \* fopen (const char \*filename, const char \*opentype);

fopen recibe dos cadenas como argumentos: el nombre del archivo y el modo de apertura.

Devuelve un FILE  $\star$  que representa al stream asociado al archivo o NULL ante un error.

Las funciones utilizadas para abrir y cerrar archivos son fopen y fclose

Las funciones utilizadas para abrir y cerrar archivos son fopen y fclose

fclose

int fclose (FILE \*stream);

Las funciones utilizadas para abrir y cerrar archivos son fopen y fclose

fclose

int fclose (FILE \*stream);

fclose recibe el FILE  $\star$  del stream asociado al archivo que se quiere cerrar.

Las funciones utilizadas para abrir y cerrar archivos son fopen y fclose

fclose

int fclose (FILE \*stream);

fclose recibe el FILE  $\star$  del stream asociado al archivo que se quiere cerrar.

Devuelve un 0 (cero) si tuvo éxito, o un EOF si falló.

Según el estandar los archivos pueden ser abiertos en modo texto o en modo binario, para lectura, escritura o ambos.

Según el estandar los archivos pueden ser abiertos en modo texto o en modo binario, para lectura, escritura o ambos.

Los modos de apertura son:

r para lectura en modo texto

Según el estandar los archivos pueden ser abiertos en modo texto o en modo binario, para lectura, escritura o ambos.

Los modos de apertura son:

- r para lectura en modo texto
- w para escritura en modo texto. Si no existe lo crea. Si existe lo sobreescribe.

Según el estandar los archivos pueden ser abiertos en modo texto o en modo binario, para lectura, escritura o ambos.

Los modos de apertura son:

- r para lectura en modo texto
- w para escritura en modo texto. Si no existe lo crea. Si existe lo sobreescribe.
- a para escritura en modo texto. Si no existe lo crea. Si existe escribe al final.
Otros modos de apertura son:

r+ para lectura y escritura en modo texto. El archivo debe existir.

Otros modos de apertura son:

- r+ para lectura y escritura en modo texto. El archivo debe existir.
- w+ para lectura y escritura en modo texto. Si no existe lo crea. Si existe lo sobreescribe.

Otros modos de apertura son:

- r+ para lectura y escritura en modo texto. El archivo debe existir.
- w+ para lectura y escritura en modo texto. Si no existe lo crea. Si existe lo sobreescribe.
- a+ para lectura y escritura en modo texto. Si no existe lo crea. Siempre escribe al final.

En modo binario existen los mismos modos, agregando después de la letra inicial una b

En modo binario existen los mismos modos, agregando después de la letra inicial una b

- $\cdot$  rb
- wb
- ab
- $\bullet$  rb+
- $\bullet$  wb+
- $\bullet$  ab+

Ejemplo de redirección de stdout a un archivo

Ejemplo de redirección de stdout a un archivo

```
#include <stdio.h>
int main (void)
 fclose(stdout);
 stdout = fopen("salida.txt", "w");
 printf("Hola, mundo!\n");
 return 0;
```
Ejemplo de redirección de stdout a un archivo

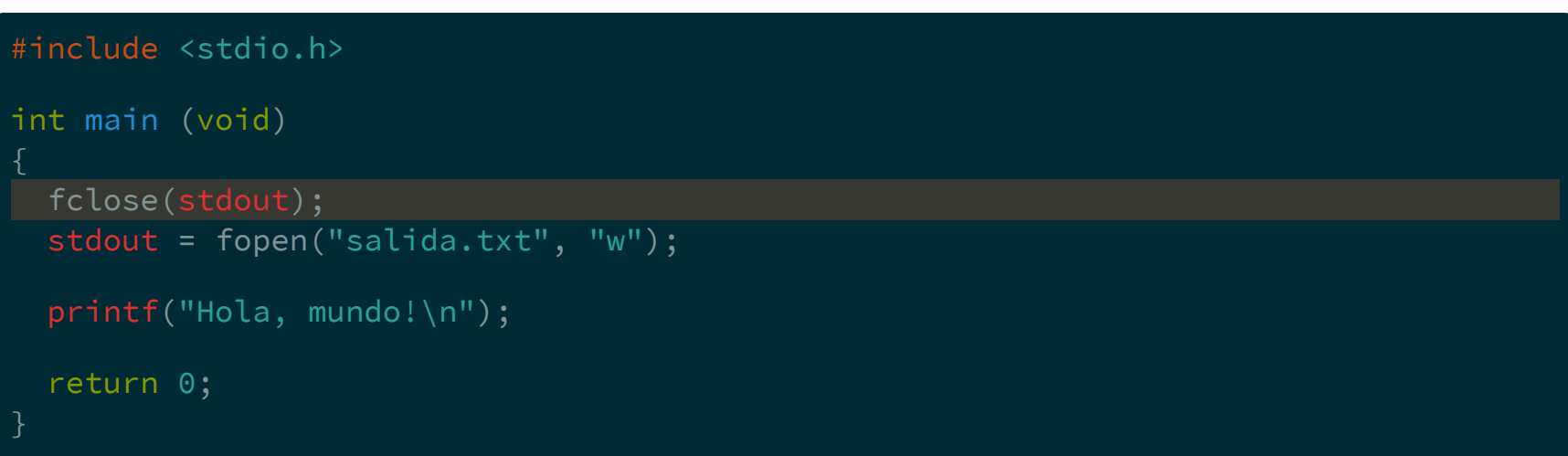

fclose cierra el stream estándar stdout

Ejemplo de redirección de stdout a un archivo

```
#include <stdio.h>
int main (void)
 fclose(stdout);
 stdout = fopen("salida.txt", "w");
 printf("Hola, mundo!\n");
 return 0;
```
Ejemplo de redirección de stdout a un archivo

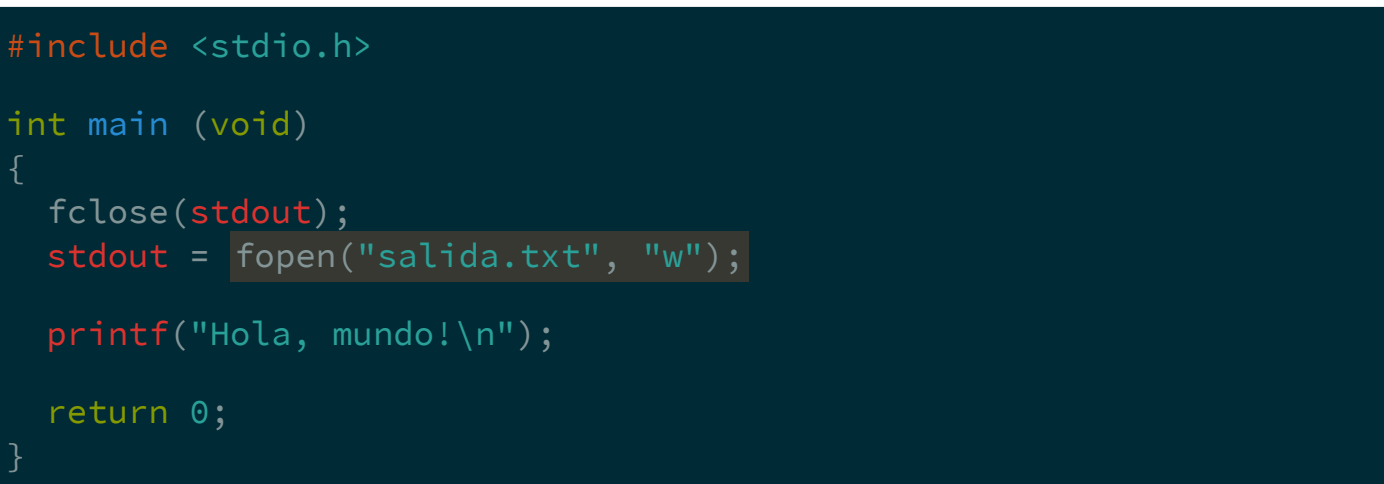

fopen abre el archivo salida.txt en modo escritura

Ejemplo de redirección de stdout a un archivo

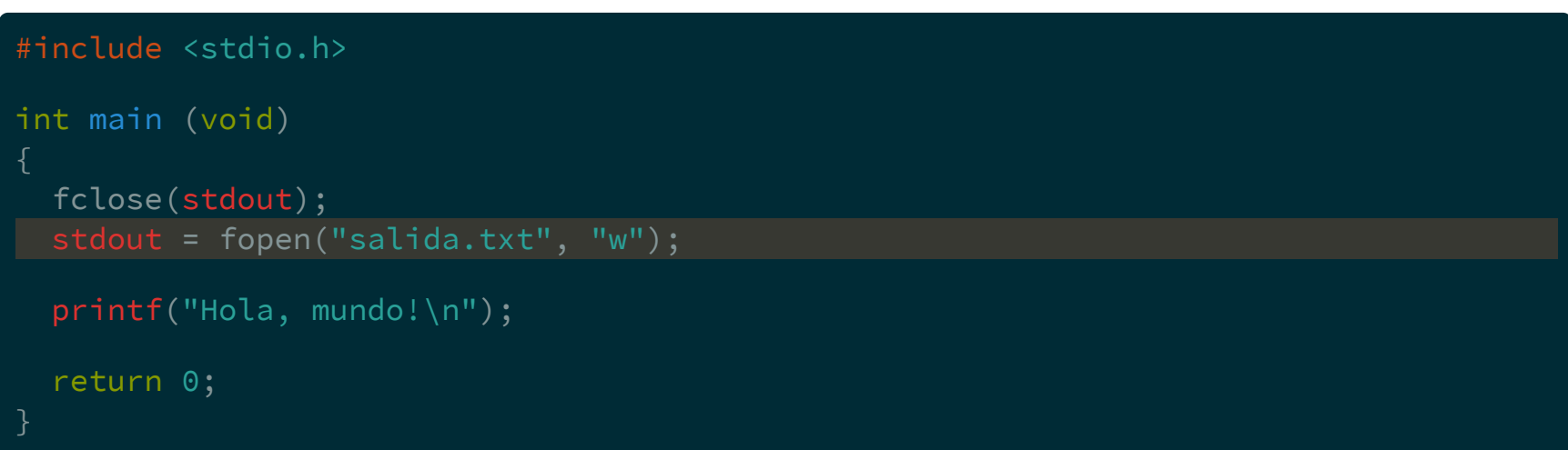

fopen abre el archivo salida.txt en modo escritura, y el stream asociado es asignado en stdout. Si el archivo no existe, lo crea.

Ejemplo de redirección de stdout a un archivo

```
#include <stdio.h>
int main (void)
 fclose(stdout);
 stdout = fopen("salida.txt", "w");
 printf("Hola, mundo!\n");
 return 0;
```
Ejemplo de redirección de stdout a un archivo

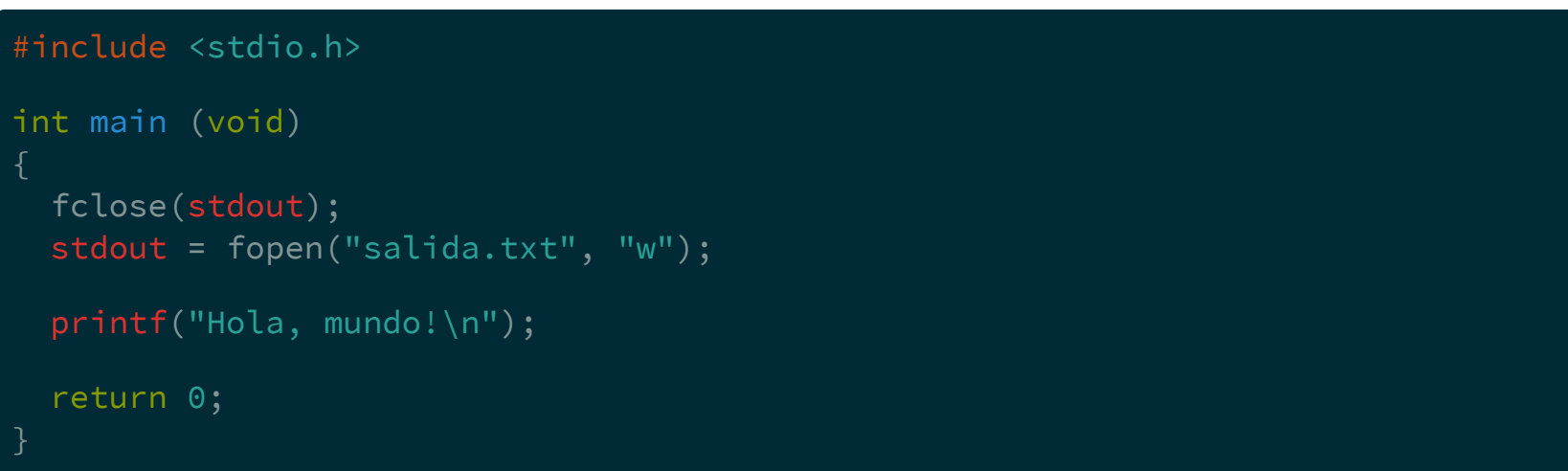

Luego de compilar, la ejecución no muestra nada por pantalla

Ejemplo de redirección de stdout a un archivo

```
#include <stdio.h>
int main (void)
 fclose(stdout);
 stdout = fopen("salida.txt", "w");
 printf("Hola, mundo!\n");
 return 0;
```
Ejemplo de redirección de stdout a un archivo

```
#include <stdio.h>
int main (void)
 fclose(stdout);
 stdout = fopen("salida.txt", "w");
 printf("Hola, mundo!\n");
 return 0;
```
\$ gcc -Wall -std=c99 -pedantic-errors u10-redirect-stdout.c

Ejemplo de redirección de stdout a un archivo

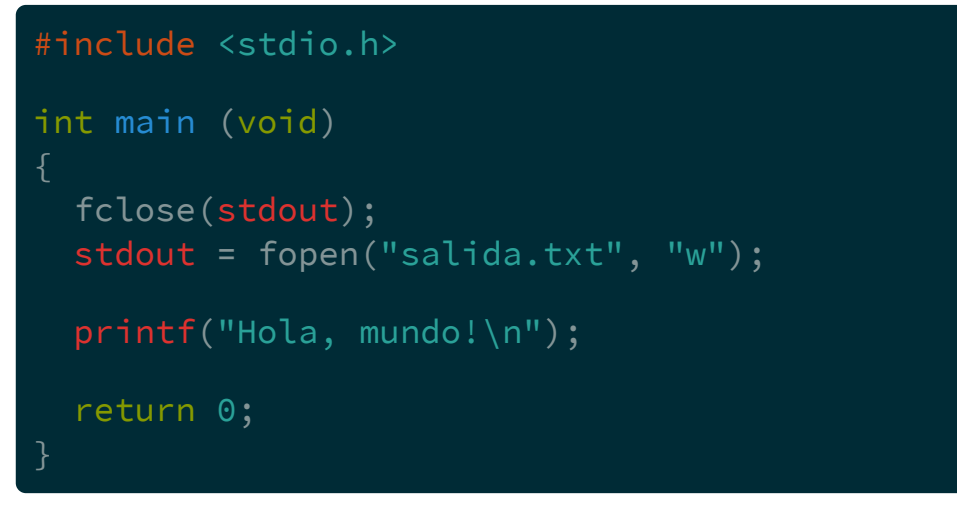

 $\mathsf{S}$ 

\$ gcc -Wall -std=c99 -pedantic-errors u10-redirect-stdout.c  $$./a.out$ 

Ejemplo de redirección de stdout a un archivo

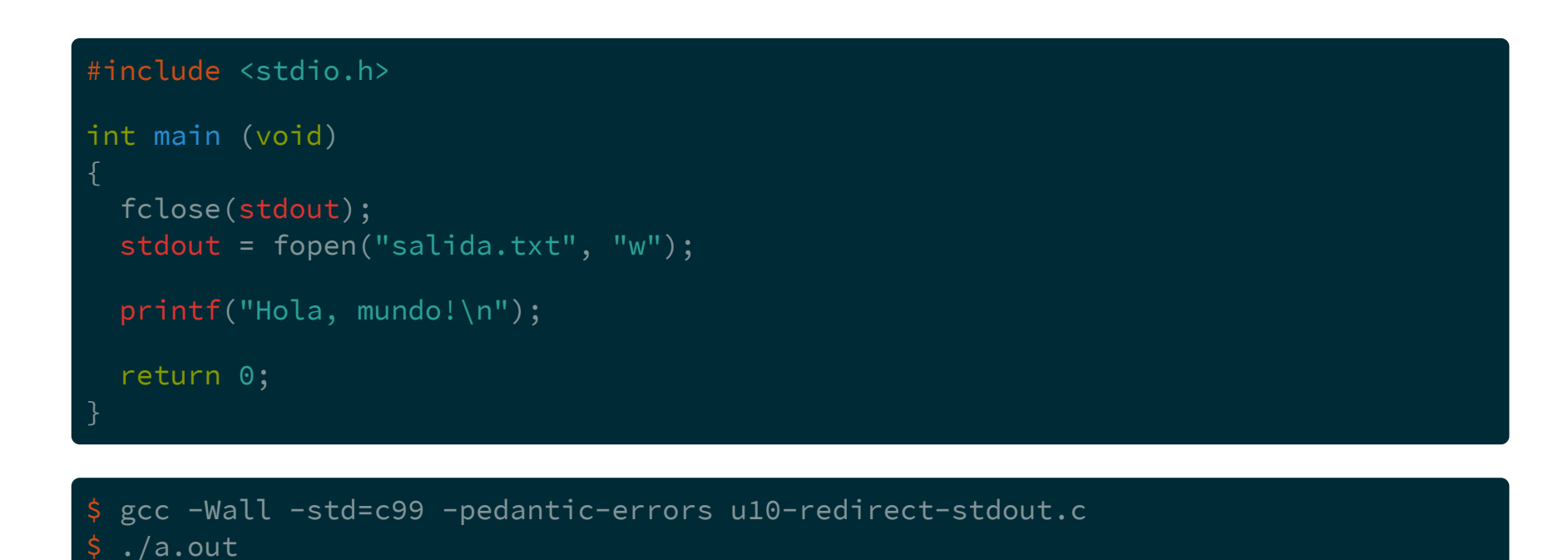

pero si se revisa el contenido del archivo salida.txt...

Ejemplo de redirección de stdout a un archivo

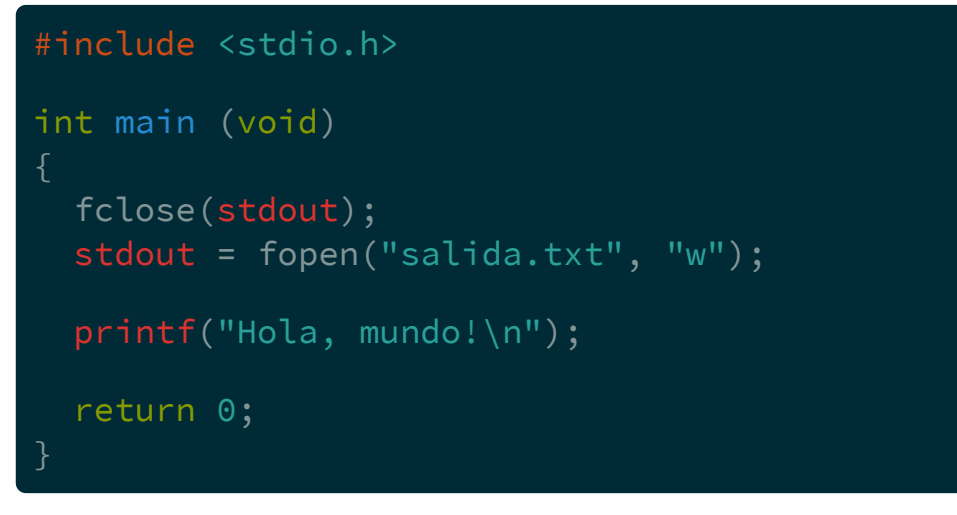

 $\mathsf{S}$ 

\$ gcc -Wall -std=c99 -pedantic-errors u10-redirect-stdout.c  $$./a.out$ 

Ejemplo de redirección de stdout a un archivo

```
#include <stdio.h>
int main (void)
 fclose(stdout);
  stdout = fopen("salida.txt", "w");
 printf("Hola, mundo!\n");
 return 0;
```

```
$ gcc -Wall -std=c99 -pedantic-errors u10-redirect-stdout.c
$./a.out\frac{1}{2} cat salida.txt
Hola, mundo!
\mathsf{S}
```
Descontando las funciones usadas para leer desde stdin, las funciones usadas para leer desde un archivo en general, disponibles en stdio.h según el estándar son:

Descontando las funciones usadas para leer desde stdin, las funciones usadas para leer desde un archivo en general, disponibles en stdio.h según el estándar son:

fgetc

int fgetc ( FILE \* stream );

Descontando las funciones usadas para leer desde stdin, las funciones usadas para leer desde un archivo en general, disponibles en stdio.h según el estándar son:

fgetc

int fgetc ( FILE \* stream );

Toma un caracter desde el archivo representado por el *stream* stream y lo devuelve como int

Descontando las funciones usadas para leer desde stdin, las funciones usadas para leer desde un archivo en general, disponibles en stdio.h según el estándar son:

Descontando las funciones usadas para leer desde stdin, las funciones usadas para leer desde un archivo en general, disponibles en stdio.h según el estándar son:

fgets

char \*fgets(char \*str, int n, FILE \*stream);

Descontando las funciones usadas para leer desde stdin, las funciones usadas para leer desde un archivo en general, disponibles en stdio.h según el estándar son:

fgets

#### char \*fgets(char \*str, int n, FILE \*stream);

Toma una cantidad n de caracteres desde el archivo representado por el *stream* stream y lo guarda en el arreglo apuntado por el puntero str

Descontando las funciones usadas para leer desde stdin, las funciones usadas para leer desde un archivo en general, disponibles en stdio.h según el estándar son:

Descontando las funciones usadas para leer desde stdin, las funciones usadas para leer desde un archivo en general, disponibles en stdio.h según el estándar son:

fscanf

int fscanf(FILE \*stream, const char \*format, ...);

Descontando las funciones usadas para leer desde stdin, las funciones usadas para leer desde un archivo en general, disponibles en stdio.h según el estándar son:

fscanf

#### int fscanf(FILE \*stream, const char \*format, ...);

Exactamente igual al scanf que se usa con stdin (desde el teclado) pero lleva como primer argumento el stream de donde se toman los valores

Si se tiene un archivo de texto llamado frutas.txt

Si se tiene un archivo de texto llamado frutas.txt

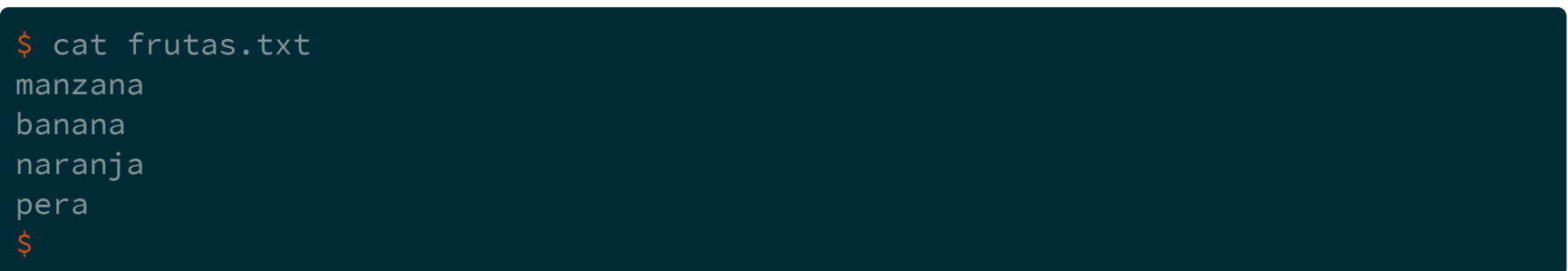
```
int main (void)
 FILE * fp;
 char cadena[80] = {0};
 fp = fopen("frutas.txt", "r");if ( fp == NULL ) {
   printf("No se pudo abrir...\n");
   return 1;
 fgets(cadena, 80, fp);
 printf("%s\n", cadena);
 fclose(fp);return 0;
```
#### #include <stdio.h>

```
int main (void)
 FILE * fp;
 char cadena[80] = \{0\};fp = fopen("frutas.txt", "r");
 if ( fp == NULL ) {
   printf("No se pudo abrir...\n");
   return 1;
 fgets(cadena, 80, fp);
 printf("%s\n", cadena);
 fclose(fp);
 return 0;
```
fopen devuelve NULL si el archivo no puede abrirse por algún motivo

```
int main (void)
 FILE * fp;
 char cadena[80] = {0};
 fp = fopen("frutas.txt", "r");if ( fp == NULL ) {
   printf("No se pudo abrir...\n");
   return 1;
 fgets(cadena, 80, fp);
 printf("%s\n", cadena);
 fclose(fp);return 0;
```
#### #include <stdio.h>

```
int main (void)
 FILE * fp;
 char cadena[80] = {0};
 fp = fopen("frutas.txt", "r");if ( fp == NULL ) {
   printf("No se pudo abrir...\n");
   return 1;
 fgets(cadena, 80, fp);
 printf("%s\n", cadena);
```

```
fclose(fp);return 0;
```
 $15/23$ 

#### #include <stdio.h>

```
int main (void)
 FILE * fp;
 char cadena[80] = \{0\};fp = fopen("frutas.txt", "r");
 if ( fp == NULL ) {
   printf("No se pudo abrir...\n");
   return 1;
```

```
fgets(cadena, 80, fp);
printf("%s\n", cadena);
fclose(fp);
return 0;
```
debe chequearse la correcta apertura para evitar errores en tiempo de ejecución

```
int main (void)
 FILE * fp;
 char cadena[80] = {0};
 fp = fopen("frutas.txt", "r");if ( fp == NULL ) {
   printf("No se pudo abrir...\n");
   return 1;
 fgets(cadena, 80, fp);
 printf("%s\n", cadena);
 fclose(fp);return 0;
```

```
int main (void)
 FILE * fp;
 char cadena[80] = {0};
 fp = fopen("frutas.txt", "r");if ( fp == NULL ) {
   printf("No se pudo abrir...\n");
   return 1;
 fgets(cadena, 80, fp);
 printf("%s\n", cadena);
 fclose(fp);return 0;
```
#### #include <stdio.h>

```
int main (void)
 FILE * fp;
 char cadena[80] = \{0\};fp = fopen("frutas.txt", "r");
 if ( fp == NULL ) {
   printf("No se pudo abrir...\n");
   return 1;
 fgets(cadena, 80, fp);
 printf("%s\n", cadena);
```

```
fclose(fp);
return 0;
```
• fgets toma hasta 79 (80-1) caracteres. Si encuentra un retorno de línea (\n) termina

se puede reemplazar la línea

fgets(cadena, 80, fp);

se puede reemplazar la línea

fgets(cadena, 80, fp);

...por

fscanf(fp, "%80[^\n]s", cadena);

se puede reemplazar la línea

fgets(cadena, 80, fp);

...por

fscanf(fp, "%80[^\n]s", cadena);

La entrada fscanf es formateada, a diferencia de fgets que solo lee cadenas de texto.

se puede reemplazar la línea

fgets(cadena, 80, fp);

...por

fscanf(fp, "%80[^\n]s", cadena);

La entrada fscanf es formateada, a diferencia de fgets que solo lee cadenas de texto.

Con fscanf se pueden leer números enteros o reales directamente desde el archivo.